## Package: Rveg (via r-universe)

September 25, 2024

Title Digitization of Phytosociological Relevés

Version 0.1.5

Description Simple and fast tool for transforming phytosociological vegetation data into digital form for the following analysis. Danihelka, Chrtek, and Kaplan (2012, ISSN:00327786). Hennekens, and Schaminée (2001) [<doi:10.2307/3237010>](https://doi.org/10.2307/3237010). Tichý (2002) [<doi:10.1111/j.1654-1103.2002.tb02069.x>](https://doi.org/10.1111/j.1654-1103.2002.tb02069.x). Wickham, François, Henry, Müller (2022) <<https://CRAN.R-project.org/package=dplyr>>.

URL <https://plant-ecology-lab-czu.com/rveg/>

License GPL  $(>= 3)$ 

Encoding UTF-8

RoxygenNote 7.3.1

Imports dplyr, utils

Suggests knitr, rmarkdown

VignetteBuilder knitr

NeedsCompilation no

Author Přemysl Král [aut, cre] (<<https://orcid.org/0000-0002-2887-651X>>), Jan Douda [aut] (<<https://orcid.org/0000-0002-1205-364X>>)

Maintainer Přemysl Král <kralp@fzp.czu.cz>

Repository CRAN

Date/Publication 2024-06-26 15:10:02 UTC

### **Contents**

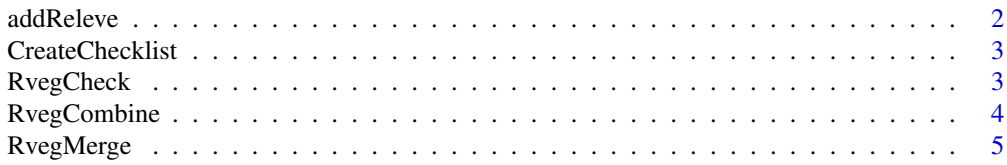

#### <span id="page-1-0"></span>2 addRelevel and the contract of the contract of the contract of the contract of the contract of the contract of the contract of the contract of the contract of the contract of the contract of the contract of the contract

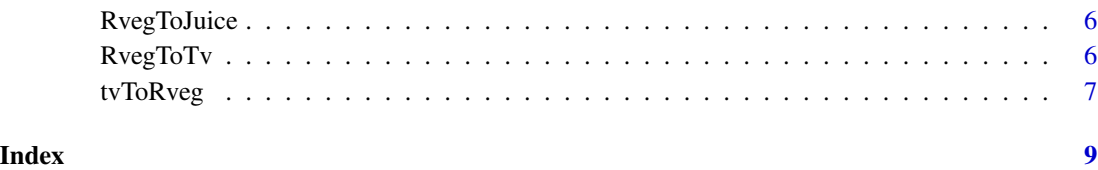

addReleve *addReleve*

#### Description

Writing and editing your releves

#### Usage

```
addReleve(
  DATABASE = "NEW",
  SAVE = "default",
  checklist = "default",
  extrahead = NULL
\mathcal{E}
```
#### Arguments

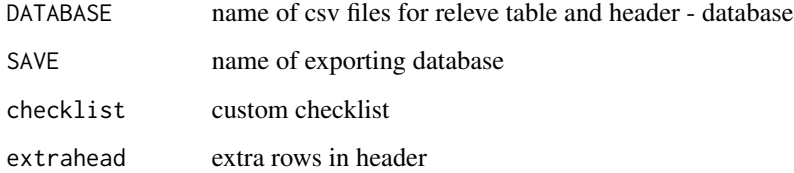

#### Value

export two csv files, one for releve and one for header

#### Examples

```
## NOT RUN
if (interactive()) {
  addReleve()
}
```
<span id="page-2-0"></span>CreateChecklist *CreateChecklist*

#### Description

Create a custom checklist with species shortnames

#### Usage

```
CreateChecklist(specieslist, export = "export")
```
#### Arguments

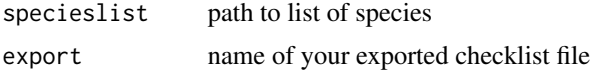

#### Value

txt file

#### Examples

```
## NOT RUN
if (interactive()) {
CreateChecklist(specieslist = paste0(path.package("Rveg"),
"/extdata/SpeciesList"))
}
```
RvegCheck *RvegCheck*

#### Description

Checking your DATABASE for duplicity and allowing to export table with full species name (not editable anymore).

#### Usage

```
RvegCheck(
  DATABASE,
  fullnames = FALSE,
  export = "export",
  checklist = "default"
\mathcal{E}
```
#### <span id="page-3-0"></span>Arguments

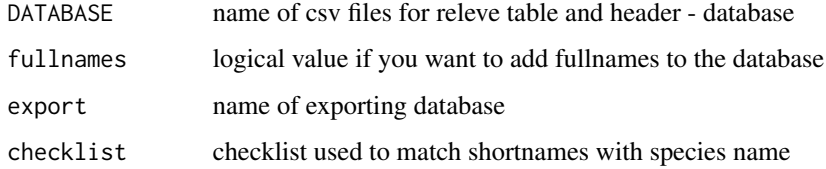

#### Value

Export csv file releve table

#### Examples

```
## NOT RUN
if (interactive()) {
  RvegCheck(DATABASE = paste0(
   path.package("Rveg"),
    "/extdata/example_db"
  ))
  read.csv("exportREL.csv", row.names = 1)
}
```
RvegCombine *RvegCombine*

#### Description

Merging species or layers in the database

#### Usage

```
RvegCombine(database, export = "export", checklist = "default")
```
#### Arguments

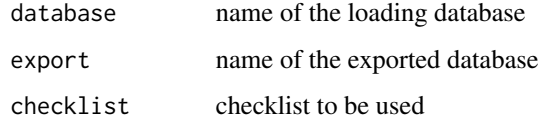

#### Value

export two csv files, one for releve and one for header

#### <span id="page-4-0"></span>RvegMerge 5

#### Examples

```
## NOT RUN
if (interactive()) {
  RvegCombine(database = paste0(
   path.package("Rveg"),
    "/extdata/example_db"
  ))
  read.csv("exportREL.csv", row.names = 1)
}
```
RvegMerge *RvegMerge*

#### Description

Merge two Rveg databases

#### Usage

RvegMerge(x, y, save = "export\_merge", head = TRUE)

#### Arguments

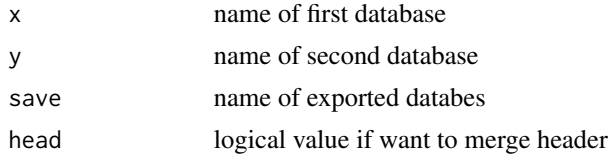

#### Value

export two csv files, one for releve and one for header

#### Examples

```
## NOT RUN
if (interactive()) {
 RvegMerge(x = paste@()path.package("Rveg"),
   "/extdata/example_db"
 ), y = paste0(
   path.package("Rveg"),
   "/extdata/example_db"
 ))
 read.csv("export_mergeREL.csv", row.names = 1)
}
```
<span id="page-5-0"></span>RvegToJuice *RvegToJuice*

#### Description

Export Rveg database to Juice software compatible format

#### Usage

```
RvegToJuice(Data, checklist = "default", export = "export")
```
#### Arguments

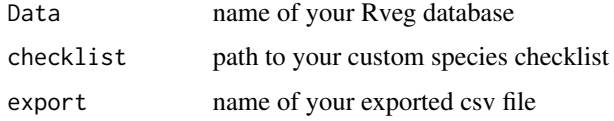

#### Value

csv file which is readible by Juice

#### Examples

```
## NOT RUN
if (interactive()) {
 RvegToJuice(Data = paste0(
   path.package("Rveg"),
    "/extdata/example_db"
 ))
  read.csv("export.csv", header = FALSE)
}
```
RvegToTv *RvegToTv*

#### Description

Export Turboveg csv compatible file

#### Usage

```
RvegToTv(database, export = "export", ver = 3, checklist = "default")
```
#### <span id="page-6-0"></span>tvToRveg 7

#### Arguments

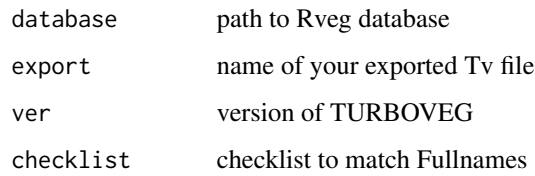

#### Value

csv file

#### Examples

```
## NOT RUN
if (interactive()) {
 RvegToTv(database = paste0(
   path.package("Rveg"),
    "/extdata/example_db"
 ))
}
```
tvToRveg *TvToRveg*

#### Description

Export Turboveg csv file to Rveg database compatible format

#### Usage

```
tvToRveg(tv, export = "export", checklist = "default")
```
#### Arguments

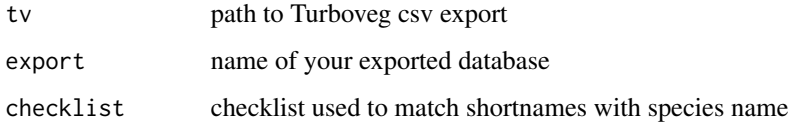

#### Value

csv file

8 tvToRveg and two contracts of the contracts of the contracts of two contracts of two contracts of two contracts of two contracts of two contracts of two contracts of two contracts of two contracts of two contracts of two

#### Examples

```
## NOT RUN
if (interactive()) {
 tvToRveg(tv = paste0(
   path.package("Rveg"),
    "/extdata/tvexport.csv"
 ))
 read.csv("exportREL.csv", row.names = 1)
}
```
# <span id="page-8-0"></span>Index

addReleve, [2](#page-1-0)

CreateChecklist, [3](#page-2-0)

RvegCheck, [3](#page-2-0) RvegCombine, [4](#page-3-0) RvegMerge, <mark>[5](#page-4-0)</mark> RvegToJuice, [6](#page-5-0) RvegToTv, [6](#page-5-0)

tvToRveg, [7](#page-6-0)